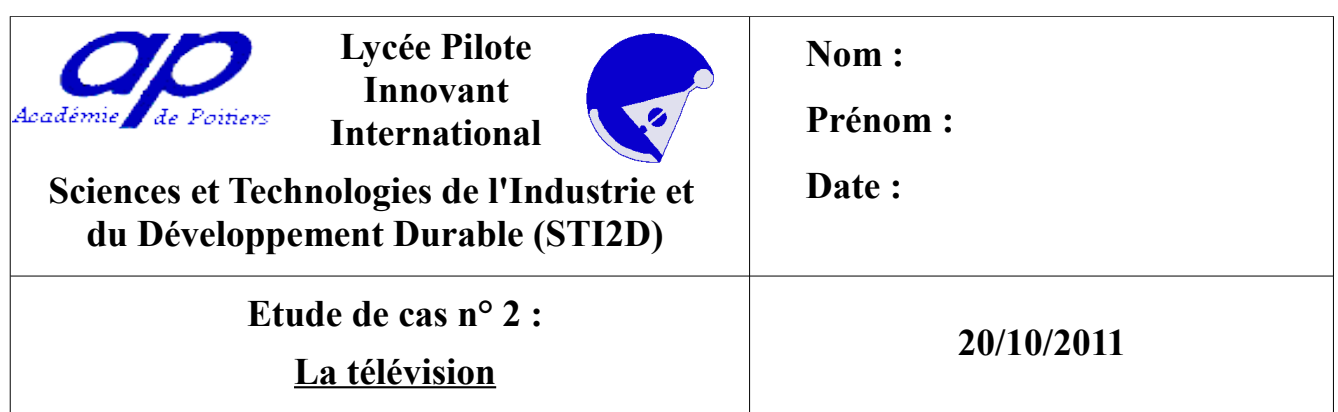

## **1 Présentation**

Une personne âgée souhaite changer sa vieille télévision de 56 cm qui date d'il y a 25 ans. Elle habite une région de France où elle capte mal la TNT avec l'antenne râteau. Elle souhaite regarder les chaînes gratuites de la TNT sans payer d'abonnement. Elle n'a pas

d'abonnement à Internet.

Parmi ses chaînes gratuites, elle souhaite profiter de la qualité des émissions diffusées en HD. Il est souhaitable que le matériel choisi permette d'enregistrer ses émissions en HD sur un support externe USB (clé ou disque dur externe).

Elle souhaite acquérir une télévision qui permettra à ses petits enfants de connecter leurs périphériques multimédias : clé USB pour voir des photos ou des vidéos, caméscope HD (en 1080p), lecteur blu-ray 3D, console de jeux PS3 avec jeux vidéo en 3D, … La connexion se fera par USB ou par HDMI. Cette télévision qu'elle souhaite acquérir ne doit pas être trop encombrante (elle sera dans sa cuisine avec moins de 3m de recul) et doit consommer peu d'électricité (pour des raisons économiques et pour des raisons de développement durable).

Le matériel à ajouter « autour » de cette télévision devra lui aussi être peu encombrant et économe en énergie.

## **Problématique initiale de cette étude de cas**

Quelles sont les solutions actuelles des constructeurs pour proposer des télévisions compétitives tout en réduisant leur impact sur l'environnement ?

## **1.1 Rédiger un document Open Office (à mettre sur l'ENT) qui contiendra :**

- La liste du matériel choisi avec des liens vers des documents qui présentent le matériel et donne les spécifications fonctionnelles et techniques détaillées.

- Une argumentation claire qui justifie vos choix en précisant vos critères de choix et en comparant avec le matériel non retenu.

A faire pour le jeudi 3 novembre (à mettre sur l'ENT).